### **Programming Design C/C++ Strings and File I/O**

Ling-Chieh Kung

Department of Information Management National Taiwan University

# **Applications of classes**

- We have studied a lot about classes.
	- Encapsulation.
	- Constructors, copy constructors, destructors.
	- Operator overloading.
- Remaining topics:
	- Inheritance.
	- Polymorphism.
- Today let's study two applications of classes.
	- C++ strings (and C strings).
	- File input/output.

# **Outline**

- **C strings: character arrays**
- C++ Strings
- File I/O
	- Writing data to a file
	- Reading data from a file

# **Strings**

- In many applications, we need some ways to handle **strings**.
- E.g., in an address book application, if we do not have strings:
	- We cannot store names.
	- We cannot store phone numbers.
	- We cannot store addresses.
- Strings can be implemented in two ways:
	- C strings as **character arrays**.
	- C++ strings as **objects**.
- Let's introduce C strings first.

### **C strings as character arrays**

- A C string is a character array.
- We have already used a string with **cout**:

**cout << "Hello world";**

- **"Hello world"** is a string.
- A string is contained in a pair of double quotation marks.
	- A character is contained in a pair of single quotation marks.

Writing data to a file Reading data from a file Reading data from a file Reading data from a file

### **C strings v.s. other arrays**

- C strings are nothing but a character arrays.
- However, character arrays are "special".
- For example:

**int array[10]; cin >> array; return 0;**

**char array[10]; cin >> array; return 0;**

– While the first one results in a compilation error, the second one can run!

## **C strings v.s. other arrays**

- For an array **A**, if we do **cin >> A**:
	- If **A** is of other types, this is not allowed.
	- But for a character array, this allows us to input the string.

```
char str[10]; 
cin >> str; // if we type "abcde"
cout << str[0]; // 'a'
cout << str[2]; // 'c'
```
# **C strings vs. other arrays**

- For an array **A**, if we do **cout << A**:
	- If **A** is of other types, this will print out it memory address.
	- But for a character array, this prints out the whole string (some exceptions will be discussed later).

```
int values[5] = {0};
cout << values; // an address
char array[10] = {'a', 'b', 'c'};
cout << array; // "abc"
```
# **Input/output of a C string**

- Because it is too often for a program to input/output a string, the  $C_{++}$  standard **implements <<** and **>>** for character arrays in a **special** way.
	- **<<** and **>>** are operators.
	- An operator can do different things according to the input data types.
	- This is **operator overloading**!
- The implementation of C string I/O needs to be investigated in more details.
- Before that, let's see how to declare a C string.

## **C string declaration and initialization**

- A C string is declared as a character array.
	- **char s[100];**
- A C string may be **initialized** with a double quotation.
	- **char s[100] = "abc";**
	- Operator overloading again.
- In this case, a **null character \0** is appended at the end **automatically**.
	- **\0** is an escape sequence. It marks the **end of a string**.
	- The null character is **\0**, not **\o** or **\O**.
	- The length of the string stored in  $\mathbf{s}$  is  $3 + 1$  ( $\Diamond$ 0).
- When you declare a character array of length *n*, you can store a string of length at most  $n-1$ .

### **Understanding the null character**

- From the system's perspective, a null character marks the end of a string.
	- In particular, **<<** is implemented to print out characters up to **\0**.

```
char a[100] = "abcde FGH";
cout << a << endl; // abcde FGH
char b[100] = "abcde\0 FGH";
cout << b << endl; // abcde
```
- One may also initialize a C string by assigning multiple characters.
	- **char s[100] = {'a', 'b', 'c'};**
	- **No** null character will be appended.
	- **=** is overloaded for "a C string" and "some characters" in different ways.

### **String assignments**

- Assignments with double quotations are allowed only for initialization.
	- **char s[100];**

**s = "this is a string"; // compilation error!** 

• One may assign values to a string by assigning characters.

– **s[0] = 'A'; s[1] = 'B'; s[2] = 'C';** 

- One may assign values by **cin >>**.
	- $-$  cin  $\gg$  s;
	- **A** null character will be appended.

```
char c[100];
cin >> c; // "123456789"
cin >> c; // "abcde";
cout << c << endl; // "abcde"
c[5] = '*';
cout << c << endl; // "abcde*789"
```
# **Array boundary**

**char a[5]; cin >> a; // "123456789" cout << a; // "123456789" or an error**

- C++ does not check **array boundary**!
- We may or may not touch those memory spaces used by other programs/variables.
	- If a protected space is touched, an error occurs and our program is shutdown.
	- If not, **cout <<** prints out **the whole string** until the **end of a string**, which is marked by a **\0**.

### **A strange case**

```
char a1[100];
cin >> a1; // "this is a string"
cout << a1; // "this"
```
- Is it because that a white space is treated as an end of C strings?
- No!

**char a2[100] = {'a', 'b', ' ', 'c', '\0', 'e'}; cout << a2; // ab c**

Then why?

### **cin >> vs. cin.getline()**

- When  $\sin \gg$  reads a white space, it treats that as the end of input and thus only "this" is stored into the array.
	- The same thing happens for a new line or a tab.
- To input a string with white spaces, use **cin.getline()**.
	- A instance function of the object **cin**.
	- It treats only end of line as the end of input.

```
char a[100];
cin.getline(a, 100); // "this is a string"
cout << a << endl; // "this is a string"
```
### **Useful functions for C strings**

- Look at your textbook or websites to find some useful function.
- In **<cstring>**:
	- **strlen()**, **strcat()**, **strcmp()**, **strchr()**, **strstr()**, etc.
- In **<cstdlib>**:
	- **atoi()**, **atof()**, etc.
- For more powerful functionalities, let's use  $C++$  strings.

Writing data to a file Reading data from a file

# **Outline**

- C strings: character arrays
- **C++ Strings**
- File I/O
	- Writing data to a file
	- Reading data from a file

### **C++ Strings: string**

- There are two types of strings:
	- C string: the string represented by a character array with a **\0** at the end.
	- C++ string: the **class string** defined in **<string>**.
- The  $C_{++}$  string is more convenient and powerful than C string.
- To use C++ strings, **#include <string>**.
- In the class **string**, there are:
	- A **member variable**, which is a character array whose length can vary.
	- Many **member functions**.
	- Many **overloaded operators**.

### **string declaration**

- **string myString;**
- **string myString = "my string";**
	- **string** is a class defined in **<string>**.
	- **string** is not a C++ keyword.
	- **myString** is an object.
- A C++ string does not need a null character.
- We may use the member function **length()** to get the number of characters.
	- e.g., **myString.length()** returns 9.

### **string assignment**

• C++ string **assignment** is easy and intuitive:

```
string myString = "my string";
string yourString = myString;
string herString;
herString = yourString;
herString = "a new string";
```
We may also assign a  $C$  string to a  $C_{++}$  string.

**char hisString[100] = "oh ya"; myString = hisString;**

Thanks to operator overloading!

### **string concatenation and indexing**

• C++ strings can be **concatenated** with **+**.

- String literals or C strings also work.
	- **+=** also works.
- To access a character in a C++ string, use **[]**.
- Thanks to operator overloading!

```
string myString = "my string ";
string yourString = myString;
string herString;
herString = myString + yourString;
   // "my string my string "
```

```
string s = "123";
char c[100] = "456";
string t = s + c;
string u = s + "789" + t;
```
**string myString = "my string"; char a = myString[0]; // m**

### **string input: getline()**

- For **cin >>** to input into a C++ string, **white spaces** are still delimiters.
- To fix this, now we cannot use **cin.getline()**.
	- The first argument of **cin.getline()** must be a C string.
- Use **getline(cin,** *a string object***)**.
	- This is a global function defined in **<string>**.

**string s; getline(cin, s);**

• Note that there is **no length limitation**.

# **Substring**

• We may use the member function **substr()** to get the **substring** of a string.

**substr(***begin index***,** *# of characters***)**

• As an example:

**string s = "abcdef"; string b = s.substr(2, 3); // b == "cde"**

# **string finding**

- We may use the member function **find()** to look for a string or character.
- This will return the beginning index of the argument, if it exists, or **string::npos**, which is an integer defined in the namespace **string**, if not found.
- String literals or C strings can also be the argument.

**find(***a string***)**

```
string s = "abcdefg";
int i = s.find("bcd"); // i = 1;string t;
cin >> t;
if(t.find("a") = string::npos) cout << "not containing a";
```
### **string comparison and modification**

- We may use  $\triangleright, \triangleright =, \lt, \lt =, \models$ ,  $\cdot =$  to compare two C++ strings.
- It is easy to find the comparison rule by yourself.
- String literals or C strings also work.
	- $-$  As long as one side of the comparison is a C++ string, it is fine.
	- Thanks to operator overloading.
	- However, if none of the two sides is a  $C_{++}$  string, there will be an error.
- We may use **insert()**, **replace()**, and **erase()** to modify a string.
- Look up these functions of string, and more, from books or websites.

Writing data to a file Reading data from a file Reading data from a file Reading data from a file

- For an unformatted input file, we used **getline()** or **>>** with C strings.
	- The length of our buffer is always an issue.
- We may use  $C_{++}$  string instead!

```
while(!inFile.eof()) 
{
   inFile.getline(name, 20, ' '); 
   cout << name << endl;
}
```

```
while(!inFile.eof()) 
{
   string buffer; 
   getline(inFile, buffer); 
   cout << buffer << endl;
}
```
### **Outline**

- C strings: character arrays
- C++ Strings
- **File I/O**
	- **Writing data to a file**
	- Reading data from a file

### **File I/O**

- The **von Neumann architecture**:
- With the techniques of **file input/output** (file I/O), we will read data from and store data to files in the **hard discs**.
	- So that the results can still be kept **after** the program **terminates**.
- We will focus on **plain-text files**.
	- Those files that can be directly edited with Notepad on MS Windows.

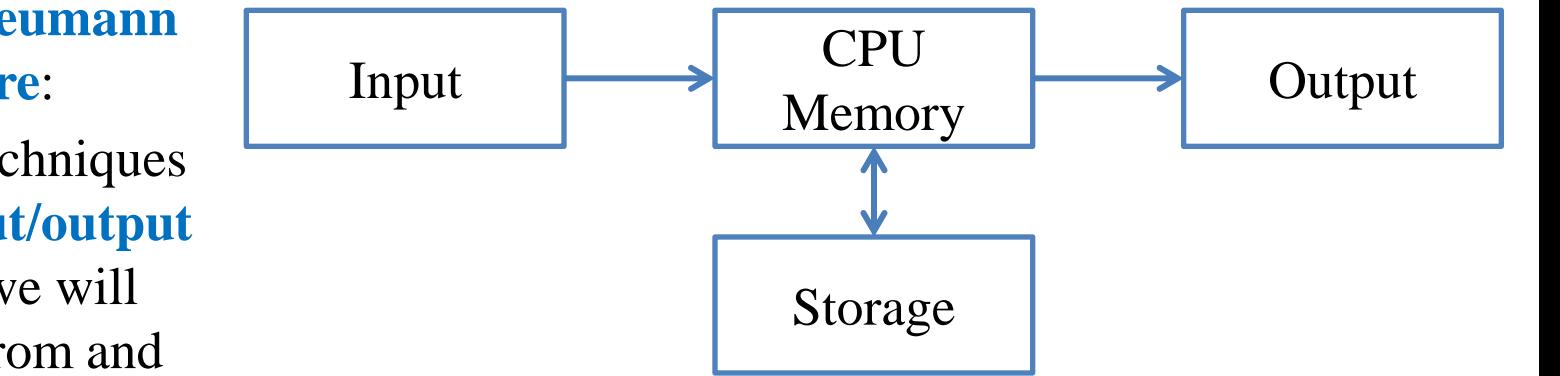

# **A plain-text file**

- Files store data.
	- A plain-text file stores **characters**.
	- A MS Word document stores characters and **format** information.
	- A bitmap file stores **color** codes.
- How are characters stored in a plain-text files?
	- Each character has its own **position**.
	- For each opened file, there is a **position pointer** indicating the **current reading/writing position**.

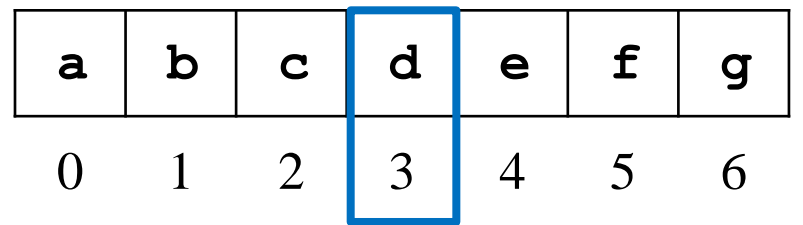

– To control the reading/writing operations, we control the position pointer.

### **Writing to a file**

- The first character is stored at **position 0**.
- In general, once a character is written to a file:
	- The character replaces the old character at the **current** position.
	- The position pointer moves to the **next** position (from *i* to *i* + 1).
- When a character **n** is written to this file:

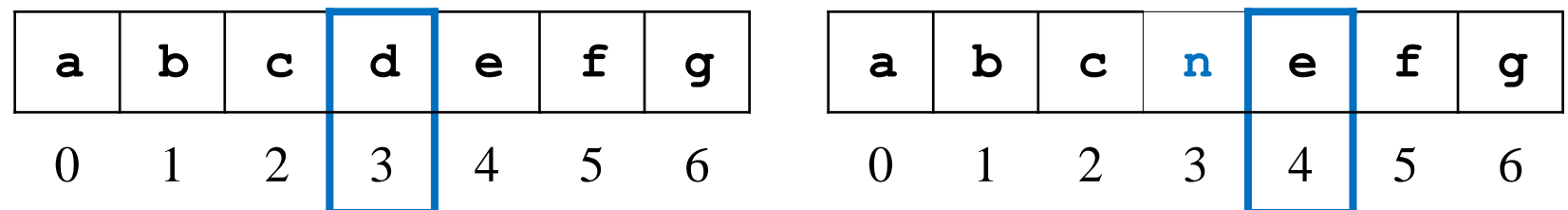

### **File streams**

- In C++, input and output activities are managed in **streams**.
	- E.g., data may flow from **cin** or into **cout**.
- To replace the console and keyboard by files, in C++ we create **ifstream** and **ofstream** objects.
- **ifstream** and **ofstream** are classes defined in **<fstream>**.
	- They can be used to create input/output file stream objects.
	- Simply imagine those objects as target files!

### **Output file streams**

• To open and close an **output file stream**:

```
ofstream file object;
file object.open(file name);
   // ...
file object.close();
                                 ofstream myFile;
                                myFile.open("temp.txt");
                                 // ...
                                myFile.close();
```
- **open()** and **close()** are **public member functions**.
- *file name* is a C string.
- Do you care about the following questions?
	- Is there a member variables storing the file name?
	- How are **open()** and **close()** implemented?

### **Writing to an output file stream**

• To write to an output file stream, we may use **<<.**

```
ofstream myFile;
myFile.open("temp.txt");
myFile << "1 abc\n &%^ " << 123.45;
myFile.close();
```
- **<<** has been **overloaded** for the class **ofstream**.
- It returns **ofstream&** for concatenated output streams.
- What if we replace **myFile** by **cout** in the third statement?
- The second argument of **<<** can be of any basic data type.
	- What if we want to put a **MyVector** object as the second argument?

### **Options for an output file stream**

• An **open mode** can be set when we open an output file stream.

```
ofstream file object;
file object.open(file name, option);
// ...
file object.close();
```
- **ios::** out (default): The window starts at location 0; remove existing data.
- **ios::app:** The window starts at the end; never modify existing data.
- **ios::ate**: The window starts at the end; can modify existing data.
- **ios** is a class; **out**, **app**, and **ate** are **public static variables**.

### **Constructors and other members**

• The class **ofstream** also provides **constructors**:

```
ofstream file object(file name, option); 
   ofstream file object(file name); 
 ofstream myFile("temp.txt");
 myFile << "1 abc\n &%^ " << 123.45;
 myFile.close();
```
- Regardless of the extension name, we are creating/opening a plain text file.
- **ofstream** provides other member functions.
	- E.g., **put(char c)** writes the character **c** into the file.

### **Example**

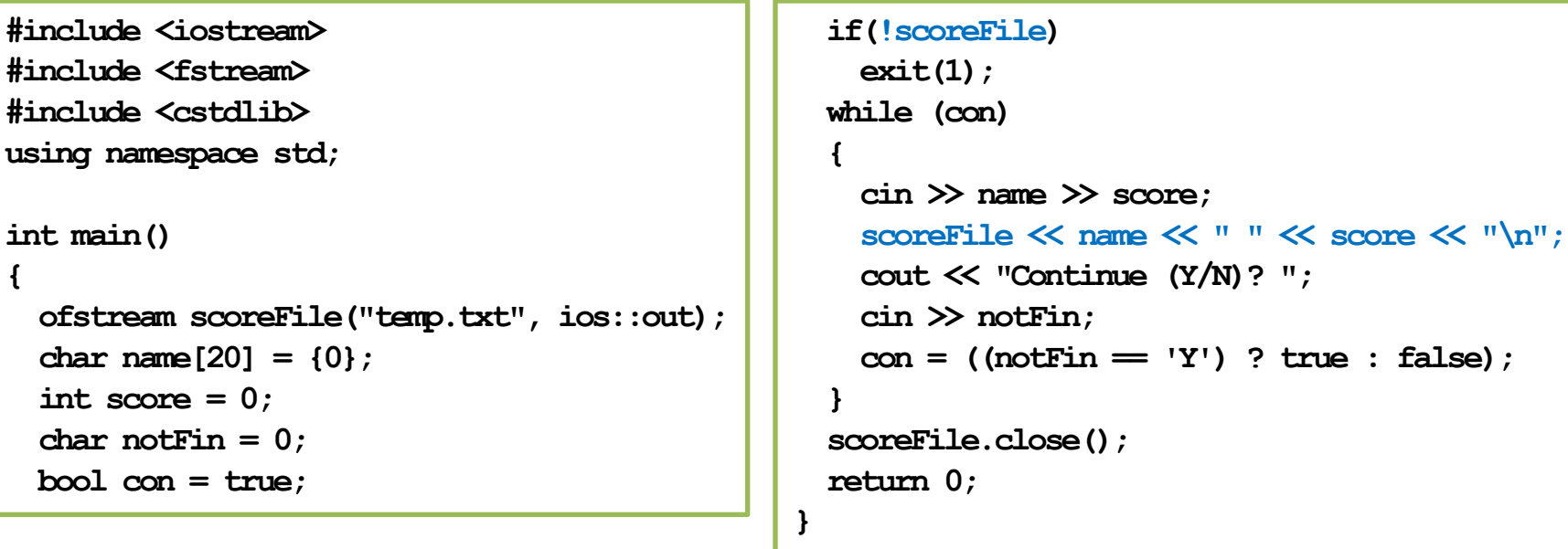

**! scoreFile** returns true if the file is not created successfully.

• What will happen if we replace **scoreFile** by **cout**?

### Writing data to a file **Reading data from a file Reading data from a file**

### **Outline**

- C strings: character arrays
- C++ Strings
- **File I/O**
	- Writing data to a file
	- **Reading data from a file**

### **Input file streams**

- To read data from a file, we create an input file stream.
- We create an **ifstream** object.

```
ifstream file object;
file object.open(file name);
// ...
file object.close();
```

```
ifstream myFile;
myFile.open("temp.txt");
// ...
myFile.close();
```
- The only open mode we will use for **ifstream** is **iso::in** (default).
- Again, we may use **if(!myFile)** to check whether a file is really opened.
	- If the file does not exist, **!myFile** returns false.

# **Reading from an input file stream**

- If the input data file is well-formatted, we may use the operator **>>.**
	- Like most of the testing input data for your Homework.
	- Those files that you may predict the type of the next piece of data.
- For example, suppose we have a file containing names and grades:
	- In each line, there is a name and one score (an integer).
	- Of course, they are separated by white spaces.
- How to calculate the average grades?
- How to find the one with the highest grades?
- How to generate a frequency distribution?

**Tony 100 Adam 98 Robin 95 John 90 Mary 100 Bob 80**

### **Reading from an input file stream**

```
#include <iostream>
#include <fstream>
using namespace std;
int main()
{
   ifstream inFile("score.txt");
   if(inFile)
 {
     char name[20] = {0};
     int score = 0;
     int sumScore = 0;
     int scoreCount = 0;
```

```
 while(inFile >> name >> score) // when does it stop?
 {
      sumScore += score;
      scoreCount++;
 }
    if(scoreCount != 0)
      cout << static_cast<double>(sumScore) / scoreCount;
    else
      cout << "no grade!"; 
 }
  inFile.close();
  return 0;
}
                                          Tony 100
                                          Adam 98
                                          Robin 95
                                          John 90
                                          Mary 100
```
•  $\rightarrow$  reads data **between** two spaces (or tabs or new line characters) and **tries to** convert that piece of data into the specified type.

**Bob 80**

# **End of file**

- In each file, there is a special character "end of file".
	- In C++, it is represented by the variable **EOF**.
	- It is always at the end of a file.
- When we do **inFile >> name >> score**:

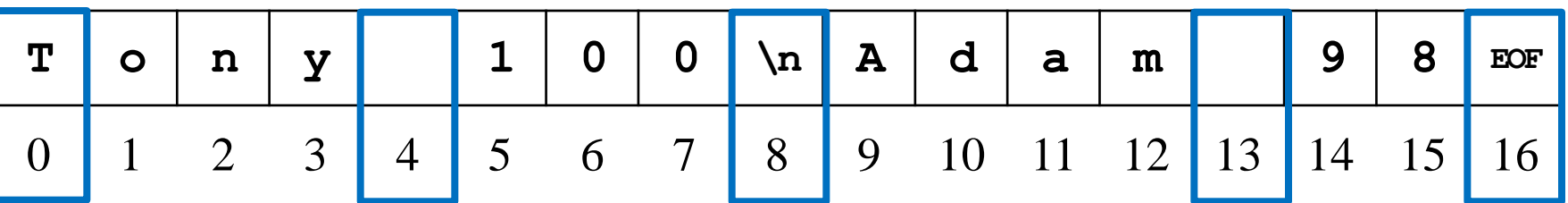

• An input operation (e.g., **inFile >> name**) returns **false** if it reads **EOF**.

**Tony 100 Adam 98**

### **Reading from an input file stream**

- Let's modify the **while** loop:
	- The member function **eof()** returns **true** if the window is at **EOF**.

```
while(!inFile.eof()) 
{
   inFile >> name;
   inFile >> score;
   sumScore += score;
   scoreCount++; 
}
```
### **Unformatted input files**

- Sometimes a data file is not perfectly formatted.
	- We cannot predict what the next type will be.
	- For example, when there are missing values.
- In this case, we read data as characters and then manually find the types.
	- This process is called **parsing**.
- Some member functions:
	- **get()** reads one character and returns it.
	- **getline()** reads multiple characters into a character array.

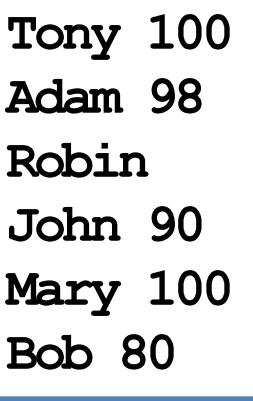

### **get() and getline()**

• Let's use **get()**:

```
while(!inFile.eof()) 
{
   char c = inFile.get();
   cout << c;
}
```
• Let's use **getline()**:

```
while(!inFile.eof()) 
{
   inFile.getline(name, 20);
   cout << name << endl;
}
```
### **getline() in a smarter way**

• Let's use **getline()** with **the third argument**:

```
while(!inFile.eof()) 
{
   inFile.getline(name, 20, ' '); // inFile >> name; 
   cout << name << endl;
}
```
- **getline ()** stops when the third argument is read.
	- The third argument must be a character.
- **Determining the types** and preparing a **large enough buffer** are always issues.
	- **C++ strings** will help us.

# **Updating a file**

- How to update "Adam" to "Alexander"?
	- The member function **seekp()** moves the window.
	- What should we do when we are at '**A**'?
- Updating a file typically requires **copy-and-paste**.
	- Because plain text files are **sequential-access** files.
- How to read from or write to **random-access** files?

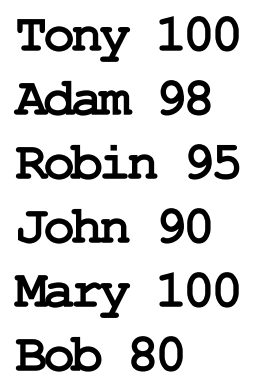